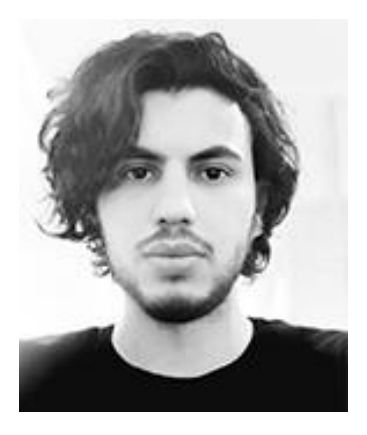

# **Über mich:**

#### Seyedmohammad HOSSEINIKIA

Ich bin Seyedmohammad HOSSEINIKIA, geboren am 07.11.1990 in Teheran/Iran. Ich habe meine Gymnasiumausbildung an der technischen und beruflichen Fachschule MOVAFAGHIAN abgeschlossen und dann mein Bachelorstudium im Studienfach "Ing. Computernetzwerk, Entwurf und Implementierung" absolviert. Ich interessiere mich für das Lernen im Bereich DevOps und Sicherheit und habe 10 Jahre experimentelle Berufserfahrung im Bereich Netzwerk und Sicherheit.

## **Arbeitserfahrungen:**

### **Brot-Industriegruppe SAHAR (2022-03-21 - Vandaag)**

Installation und Konfiguration der pfSense-Firewall

Um zu verhindern, dass unbefugte Personen das Netzwerk der Organisation infiltrieren, wird das NAT-System (Netzwerkadressübersetzung) für Organisationsrichtlinien verwendet, HA-Technologie verwendet und die Anzahl der Verbindungen mithilfe der geschriebenen Regeln begrenzt.

Penetrationstests für interne Netzwerke: Verwenden des Kali-Betriebssystems und Organisieren eines Cyberangriffs auf interne Server und Dienste wie DDOS und MITM, Auffinden offener Ports im Server mit dem Tool Nmap, Auffinden der MAC-Adresse aller Server und des Gerätenetzwerks mit Arp-Scan.

Installierung und Konfiguration der Kerio Control Firewall:

Verwaltung der Benutzerbandbreite, Erstellen einer sicheren Verbindung mit Kerio Control VPN, Verkehrsverwaltung, Zugriff auf die Verwaltungsseite von überall, Verwendung der HA-Technologie, Möglichkeit zur Verbindung mit Active Directory (AD), Einrichtung eines DHCP-Servers, Lastausgleich und Failover Internetleitungen, Authentifizierung von Benutzern beim Zugriff auf das Internet, Kontrolle aller nicht standardmäßigen Protokolle.

Installierung und Inbetriebnahme von Cloud-Server

1. Installierung und Inbetriebnahme von Nextcloud: Dateifreigabe, Webpanel für die Dateiverwaltung, kostenloser Open-Source-Dienst, Installation und Einrichtung auf Ubuntu Server, Meeting- und Chat-Funktionen

2. Installierung und Inbetriebnahme von Pydio: Filesharing, Webpanel, Installation des benutzerseitigen Programms auf dem Computer des Benutzers, Installation der Anwendung auf dem Mobiltelefon, kostenlos

3. Installierung und Inbetriebnahme von FileRun: Teilen Sie Dateien über das Webpanel, erstellen Sie einen Benutzer.

Installierung und Inbetriebnahme von Kasm: Browser-Virtualisierung für Benutzer, Desktop-Virtualisierung für Benutzer, Erstellung eines Webpanels, Telegramm-Virtualisierung für Benutzer und...

Installieren und Konfigurieren der Docker-Plattform: Erstellen von Webdiensten, Netzwerkverwaltung, Netzwerkbenutzerverwaltung, geringerer Ressourcenverbrauch, Open Source, Verwendung des Betriebssystemkerns für die Virtualisierung.

Installierung und Inbetriebnahme des Überwachungsdienstes

1. Einrichten des Zabbix-Servers: Hinzufügen von Cisco-Switches und Mikrotik-Routern über SNMP-Ports und -Protokoll, Überwachen von Datenbanken und Webservern, Überwachen virtueller Infrastrukturen wie ESXi und Hyper-V, Überwachen von Umgebungsbedingungen, Senden von Berichten per E-Mail, Senden von Berichten über API für Telegram-Bot und...

2. Installierung und Inbetriebnahme von Tick-Stack: Überwachung aller Windows- und Linux-Server, Überwachung der Menge des ein- und ausgehenden Serververkehrs, Überwachung von Apache- und NginX-Webservern.

3. Installierung und Inbetriebnahme von Nagios: Überwachen der Menge an Serverressourcen und Beobachten der Menge an Verkehrsaufkommen und -ausgaben auf der Serverseite, Abrufen von Berichten und Lösen der Probleme dieses Servers.

Verbindung von 28 Filialen mit der Zentrale der Organisation über VPN und Bereitstellung von Diensten für sie: Alle Filialen sind über Mikrotik- oder utm-Kerio-Router verbunden, die über l2tp mit der Zentrale verbunden sind.

Installierung und Inbetriebnahme von GitLab: Verwaltung und Versionskontrolle programmierter Projekte; kontrollieren, dass der Dienst intern und Open Source ist; Probleme online lösen; Synchronisation von Teammitgliedern; Sehr hohe Sicherheit für das Projektmanagement.

Installierung und Inbetriebnahme von vCenter: Installation als Appliance; Verwaltung aller ESXi-Hosts auf einmal; Maschinen von einem Host auf einen anderen migrieren; Erstellen von Vorlagen für virtuelle Maschinen; Erhöhung der Redundanz; Clustering-Fähigkeit etc.

Installierung und Konfiguration von esxi: Installation und Betrieb von virtuellen Windows- und Linux-Maschinen, VLAN-Zuweisung, Hinzufügen von Speicher zum Host, Einrichten von Switching für virtuelle Maschinen usw.

Installierung und Inbetriebnahme von Backup-Server

- 1. als FTP-Server: Einrichten eines FTP-Servers auf dem Centos-Betriebssystem, Sichern der Datenbanken der Organisation mit dem SQL Backup Master-Programm außerhalb der Arbeitszeit auf dem FTP-Server
- 2. Einrichten von Veeam Backup: Erstellen einer Sicherungskopie aller virtuellen Maschinen, Erstellen einer Sicherungskopie aller Dateien auf dem Dateiserver, Erstellen einer Sicherungskopie der zu den Hosts hinzugefügten Speicher usw.

Installierung und Inbetriebnahme von CRM (osTicket): Installation auf Ubuntu-Server, Senden von Supportanfragen von der Benutzerseite an den IT-Manager und den entsprechenden Experten; Das Template dieses Servers selbst responsive machen; Weiterleiten von Benutzeranfragen an relevante Experten; Herstellen einer Verbindung zum Mailserver und Senden der Antwort auf alle Anfragen an die E-Mail des Benutzers; Erstellung diverser Antragsformulare für Nutzeranfragen etc.

Installierung und Inbetriebnahme von Ansible: Verwalten der SSH-Verbindung sowie von Switches und Servern, die das SSH-Protokoll verwenden, und Schreiben eines Playbooks, um die allgemeinen Richtlinien der Organisation auf alle Geräte wie diesen Dienst usw. anzuwenden.

#### **KALAN DANESH SAHAND Co. (2015-05-22 - 2022-03-20)**

Installierung und Inbetriebnahme von Issabel VoIP: Installation und Inbetriebnahme dieses Dienstes auf ESXi; Serverseitiges Switchen in ESXI einrichten; serverseitiges Routing schreiben, um mit der Telekommunikation zu kommunizieren (IP-PBX und SBC-IP); Kofferraumkonstruktion; Herstellung von IVR; Herstellen einer eingehenden Route und einer ausgehenden Route für eingehende und ausgehende Anrufe; Einrichten der TFTP-Server auf dem DHCP-Server, um Issabelle mit Cisco-Telefonen usw. zu verbinden.

Installierung und Konfiguration des HPE-DL380\_G8-Servers: iLO-Portkonfiguration für die Serververwaltung; Konfiguration der mit dem Gerät verbundenen Speicher und deren Raid-Klassifizierung; Physische Installation des Geräts im Rack der Organisation; Installieren von Esxi auf dem Server, Aktualisieren der Firmware des Geräts.

Installierung und Inbetriebnahme der DataSecurity Manage Engine: Einsehen des Protokolls von Benutzern, die auf den Dateiserver zugegriffen und eine Datei geöffnet, gelöscht oder hinzugefügt haben; Erhöhung des Sicherheitsniveaus von Dateien innerhalb der Organisation; Mit Active Directory verbinden; Berichtssoftware und andere Funktionen.

Installierung und Inbetriebnahme von ManageEngine Desktop Central: zur Verwaltung von Benutzern der Organisation in Form eines Web-Dashboards; Verbindung zum System des Benutzers über das Dashboard; Fernzugriff auf das System des Benutzers über das Webpanel; Gruppieren von Benutzern und Installieren von Software nach Kategorie im System von Benutzern und anderen Funktionen.

Installierung und Inbetriebnahme von Windows-Server: Installation und Inbetriebnahme von Active Directory: Verwaltung von Benutzern innerhalb der Organisation; Verwaltung der Anmeldung und Abmeldung von Benutzern; Anwenden von Organisationsrichtlinien auf Benutzer; Erhöhung des Sicherheitsniveaus; DNS-Server auf Active Directory einrichten; Erstellen einer internen Domäne; NTP-Server und DHCP-Server einrichten.

Einrichten von RODC für Active Directory, sodass, wenn der erste Server aus irgendeinem Grund außer Betrieb geht, der zweite Server mit allen Einstellungen des ersten Servers in den Stromkreis eintritt und eine Rolle spielt.

Einrichtung eines Remote-Work-Systems mit Kerio-Steuerung während der Corona-Zeit, sodass sich Benutzer über VPN bei der Organisation anmelden und die in der Organisation verfügbaren Dienste nutzen würden.

Einrichten des internen Messengers unter Verwendung des Ausgabe-Messengers auf Servern innerhalb der Organisation.

Installierung und Konfiguration von Cisco-Switches: VLAN-Zuordnung von Switches; Trunking des Uplinks der Stockwerke, Einrichten von VTP auf den Switches, Subnetting für jede Einheit separat; Einrichten des DHCP-Servers für jedes VLAN separat; Einrichten von Inter-VLAN-Routing; Konfiguration des OSPF- und RIPv2-Routing-Algorithmus auf Cisco-Routern.

Installierung und Inbetriebnahme von cPanel zum Ausführen von WordPress auf internen Servern.

Installierung und Inbetriebnahme eines VPN-Servers zur Verbindung außerhalb des Iran unter Verwendung von Outline und V2Ray, das Proxy-Socks und HTTP-Proxy und VMESS erstellen kann.

Programmierung in HTML & CSS & jQuery: Erstellen eines Grafikprogramms für die Grafikeinheit, die automatisch die Bilder der Website im gewünschten Format erzeugt, und es musste nicht mit Grafikprogrammen wie Photoshop und CorelDRAW gearbeitet werden; Dies bedarf einer weiteren Erklärung, die während des Interviews erläutert wird.

Installierung und Inbetriebnahme des Finanz- und Buchhaltungsprogramms und Erstellen einer nächtlichen Sicherungskopie seiner Datenbank mit Veeam.

Inbetriebnahme und Verwaltung eines 50 TB Fileservers auf einem DL380 G8 Server.

Inbetriebnahme von WSUS und WDS zur Optimierung des Unternehmensnetzwerks und zur Verringerung des Internetverbrauchs und seiner Kosten.

Durchführung von passiven Aufgaben wie: Kabelverlegung, Rack-Aufbau, Physische Installation des Servers; Physische Installation eines Kartenautomaten für den Ein- und Ausgang von Kollegen innerhalb der Organisation.

Lösen von Hardwareproblemen der Benutzer, z. B. Ersetzen von Festplatten, RAM, Motherboards, Systemzusammenbau usw.

Installierung und Inbetriebnahme von CCTV-Kameras und Ermöglichung des Zugriffs außerhalb der Organisation auf die Verwaltung über VPN.

Installierung und Inbetriebnahme des Druckerservers zur Verwendung durch Benutzer von überall im Netzwerk.

#### **DAMAVAND MINING COMPANY (2012-06-21 - 2012-09-21)**

Installierung von Windows Server 2003, Bereitstellen von Active Directory, DNS- und DHCP-Diensten und Verwalten von Benutzern;

Installierung und Konfigurieren von ADSL-Modems und Bereitstellen von Internet für den Benutzer über PPOE;

Installation und Konfiguration von nod32 Antivirus für Benutzer innerhalb der Organisation; Windows-Installation für Benutzer wie Windows XP und Windows 7;

Lösen von Hardwareproblemen von Benutzern und Computerbaugruppen und Lösen von Hardwareproblemen von Unternehmenslaptops;

Einstecken von Netzwerkkabeln und Installieren von CCTV-Kameras und Anschließen an DVR und NVR;

Einrichten eines Arbeitsgruppennetzwerks für kleine Büros;

Aufladen von Schwarzweiß-Laserdruckern wie hp1102.

Arbeitserfahrungen im IT-Bereich / teilzeitlich:

- 1. NIK SANAT Company: Verkauf von Ausrüstung, Durchführung von Reparaturen und Umsetzung; von Industrieautomatisierungsprojekten;
- 2. PEZVAK Company: Hersteller von Silikon-, Gummi- und Kunststoffprodukten;
- 3. ALBORZ COMPRESSOR KHAVARMIANE Company: Hersteller von Luftkompressoren.

## **Fertigkeiten**

DevOps, Optimierung und Operationalisierung:

- 1. Docker und dominierende Container;
- 2. LDAP- und Benutzerverwaltung;
- 3. GitLab zur Verwaltung programmierter Projekte;
- 4. Betriebssysteme Centos Base und Debian Base;
- 5. Ansible zur Verwaltung von SSH-Verbindungen;
- 6. Containerverwaltung mit Portier,
- 7. Beherrschung der Betriebssysteme RPM und DEB Basen;
- 8. LPIC1 und LPIC2;
- 9. cPanel einrichten und konfigurieren;
- 10. Einrichten von NginX und Apache-Webserver auf Docker und Einrichten von Centos, Ubuntu;
- 11. Installation von Jira für das Projektmanagement.

Netzwerksicherheit und Penetrationstests:

- 1. pfSense-Firewall für die Sicherheit von Organisationen;
- 2. Kerio-Firewall zur Optimierung und Sicherheit kleiner und mittlerer Organisationen;
- 3. IVR und Subnetting auf Cisco Switches und Routern, um das Sicherheitsniveau der Organisation zu erhöhen.
- 4. Active Directory für die Benutzerverwaltung.
- 5. Penetrationstests und Hacking von sozialen Netzwerken wie Telegram und WhatsApp.
- 6. Verwaltung der DataSecurity-Engine für die Sicherheit der Serverdatei und Anzeige des Protokolls von Benutzern und unbekannten Personen des Netzwerks;
- 7. Vertrautheit mit Cyberangriffen wie DDOS MITM Wörterbuchangriff.

Einrichtung von VoIP:

- 1. Issabel und Kommunikation mit Telekommunikation; Einrichtung von ivr auf Issabel, Inbound-Route und Outbound-Route;
- 2. Anrufwarteschlange; Aufzeichnen von Gesprächen und Durchsuchen mithilfe von Skripten auf einem Linux-Server.

Netzwerküberwachung:

- 1. Zabbix-Serverüberwachung, um den Netzwerkverkehr und die darin enthaltenen Geräte zu überwachen und IT-Managern Berichte bereitzustellen;
- 2. Nagios zur Überwachung des Netzwerks und seiner Ausrüstung;
- 3. Tick Stack, um Webserver im Netzwerk zu überwachen.

#### Microsoft-Dienste

- 1. Einrichtung von Active Directory, DNS, Domain, NTP WDS WSUS;
- 2. Dateiserver auf Windows Server und Angabe der Zugriffsebene der Benutzer darauf;
- 3. Einrichten von VDI;
- 4. Starten Sie den RODC.

Optimierung des Netzwerks:

- 1. Implementierung von VLAN in jeder Abteilung der Organisation;
- 2. Implementierung von Manage engine Desktop Central;
- 3. Verhindern von Broadcasting im Netzwerk und Verhindern von Kollisionen;
- 4. Beherrschung von Load Balancing, Failover und Hochverfügbarkeit;
- 5. Vollständige Beherrschung von NAT- und Subnetting-Operationen (Klasse voll Klasse weniger);
- 6. Einrichten des Dateiservers mit RDP-, FTP- und SMB-Protokollen.
- 7. Beherrschung von PDQ Deploy, um System- und Hardwareinformationen innerhalb des Netzwerks zu sammeln;
- 8. Vollständige Vertrautheit mit DMZ, Port-Mapping und Port-Forwarder;
- 9. Beherrschung der Analyse drahtloser Signale und der Verwendung drahtloser Geräte zur Kommunikation im Netzwerk.

Cisco-Ausrüstung:

- 1. Konfiguration von Cisco-Switches;
- 2. Einrichten von DHCP Inter-VLAN-Routing VTP OSPF RIP V2;
- 3. Cisco-Telefone und Einrichten des TFTP-Servers auf der Seite des VoIP-Servers;
- 4. Kenntnisse auf CCNA- und CCNP-Niveau;
- 5. Cisco Packet Tracer-Software.

Mikrotik-Ausrüstung:

- 1. Einrichten von Mikrotik-Routern;
- 2. Einrichten des VPN-Servers auf dem Router der Mikrotik-Platine;
- 3. Verwurzelung darin;
- 4. Erstellen einer Zugriffsliste und Verwalten der darin enthaltenen IPs;
- 5. DNS-Server und DHCP-Server einrichten.

Beherrschung von Programmiersprachen:

- 1. JavaScript, CSS, HTML;
- 2. Shell-Skript und AWK;
- 3. Visual Basic, C.

Beherrschung der Einrichtung des Backup-Servers:

- 1. Einrichten eines FTP-Servers zum Sichern von Datenbanken;
- 2. Einrichten von Veeam Backup zum Sichern von Betriebssystemen und virtuellen Maschinen.

Beherrschung der Virtualisierung:

- 1. Einrichten von vCenter, Clustering, Template, Migration usw.;
- 2. Einrichten von ESXi: Hinzufügen von Festplatten, Vlaning, Wechseln virtueller Maschinen;
- 3. Einrichten von VMware Workstation zum Erstellen virtueller Maschinen;
- 4. Einrichtung von Docker und Erstellung von virtuelle Container darauf und Verwendung von Docker-Kernel.

Einrichtung von VPN-Server:

- 1. Einrichten von Outline VPN, um eine Verbindung zu einem Server außerhalb der Organisation herzustellen;
- 2. Einrichten des Socks-Proxys auf dem v2ray-VPN-Server, um eine Verbindung außerhalb der Organisation herzustellen;
- 3. Einrichten eines VPN-Servers auf der Kerio-Plattform und Verwenden des l2tp-Protokolls.

Einrichtung von Ticketing mit osTicket:

- 1. Erstellung von osTicket auf Persien (persianisieren) und Installierung auf dem Apache-Webserver und der MariaDB-Datenbank;
- 2. Reaktionsschnell Machen der Standardvorlage, damit Benutzer sie verwenden können;
- 3. Installation auf Ubuntu-Betriebssystem und Docker-Container.

Einrichtung von Rechenzentrum:

- 1. Konfiguration von HPE-Servern;
- 2. ILO-Konfiguration und RAID-Gruppierung der darauf installierten Festplatten;
- 3. Einrichtung von Core-Switches;
- 4. Installation und Konfiguration von virtuellen Maschinen und Diensten;
- 5. Kabel- und RACK-Anordnung;
- 6. Installation der UPS und sein Anschluss an das Rechenzentrum;
- 7. Einrichtung von VDSL- und FTTH-Modems;

Beherrschung der passiven Angelegenheiten:

- 1. Netzwerkverkabelung und Verwendung des t568A, B-Standards für Kabeldosen;
- 2. RACK-Anordnung und Installation aller Arten von Switches, Servern und Netzwerkgeräten darin;
- 3. Einrichtung von Druckserver.

Beherrschung der Einrichtung der Website:

- 1. Installierung und Konfigurieren von WordPress auf dem Nginx- und Apache-Webserver;
- 2. Installierung von WordPress auf dem cPanel-Host;
- 3. Installiung von WordPress auf dem Docker-Container;
- 4. WordPress mit phpMyAdmin verbinden;
- 5. Entwurf von WordPress-Vorlagen;
- 6. Persisch-Erstellung von WordPress-Templates;
- 7. Verwendung von Elementor zum Entwurf einer Website in WordPress;
- 8. Erstellung von Zielseiten für die Website mit CSS, HTML-Sprache;
- 9. Beherrschung von UIkit- und Bootstrap-Bibliotheken.

Vollständige Beherrschung der Netzwerkprotokolle

1. SNMP - SMTP - DHCP - DNS - FTP - IAX - SIP - TCP - UDP - SFTP - RDP - TFTP - VTP - NTP - IMAP - POP3 -HTTP - HTTPS - ICMP - SSH - BGP - OSPF - RIP - ARP - L2TP – PPTP.

Beherrschung von Programmiersprachen:

- 1. Beherrschung der visuellen Basisprogrammiersprache;
- 2. Interesse am Erlernen der Programmiersprachen Python und PHP;
- 3. AWK-Programmiersprache;
- 4. JavaScript-Programmiersprache;
- 5. Programmiersprache C++, C#, Basisstufe.

Beherrschung von Hardwaren:

- 1. Reparatur von Motherboard;
- 2. Zusammenbauen von Systemen;
- 3. Reparatur von Netzteil;
- 4. Reparatur und Überwachung.

Beherrschung anderer Programme als des Netzwerks:

- 1. Vollständige Beherrschung der folgenden Software: Photoshop, CorelDRAW und Illustrator;
- 2. Arbeiten mit der Software SketchUp und Autodesk 3ds Max,
- 3. Arbeiten mit Adobe After Effects-Software,
- 4. Arbeiten mit der V-Ray-Software und Erstellung von Materialien zum Rendern.

## **Sprachkenntnisse:**

Englisch bisschen Deutsch bisschen Persisch sehr gut Türkisch bisschen

# **Ausbildung**

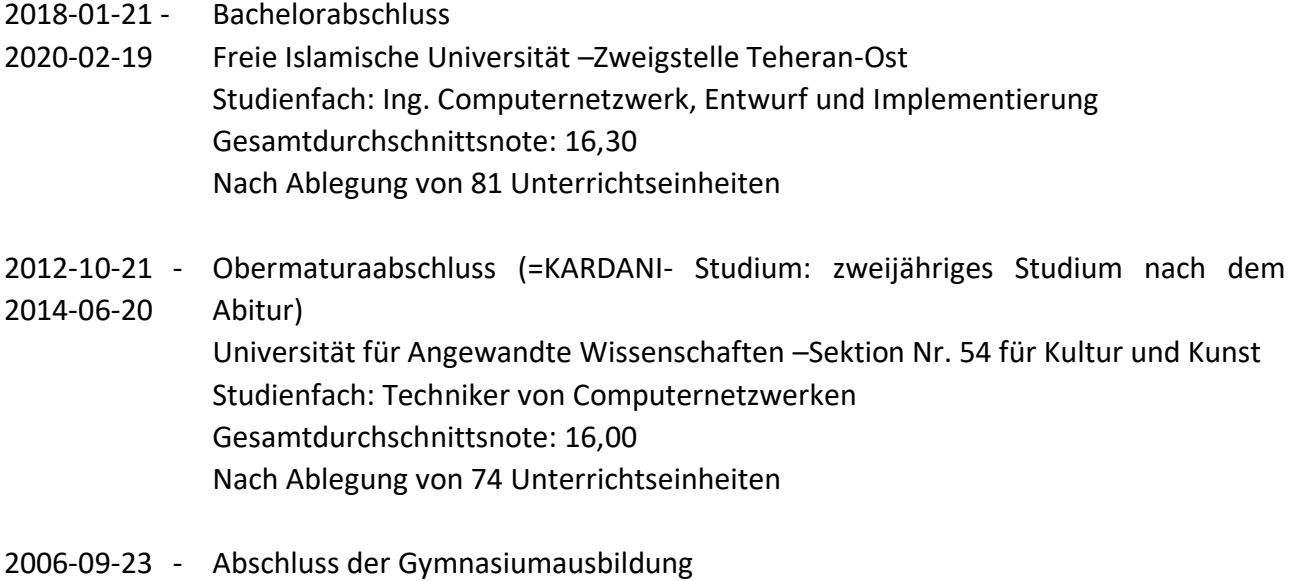

2008-05-21 Fachschule MOVAFAGHIAN Fachrichtung: Computer Gesamtdurchschnittsnote: 14,30

# **Lehrgänge:**

Zabbix-Server **Ansible** 

# **Bleib in Kontakt mit mir**

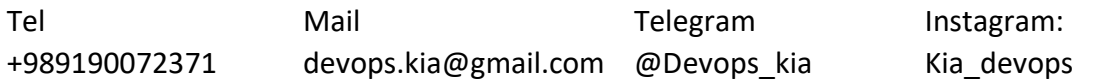